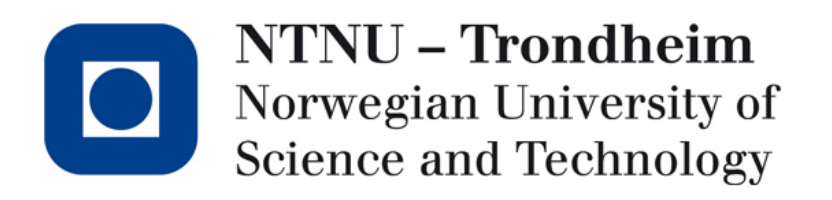

#### **Recitation lecture: problem set 4**

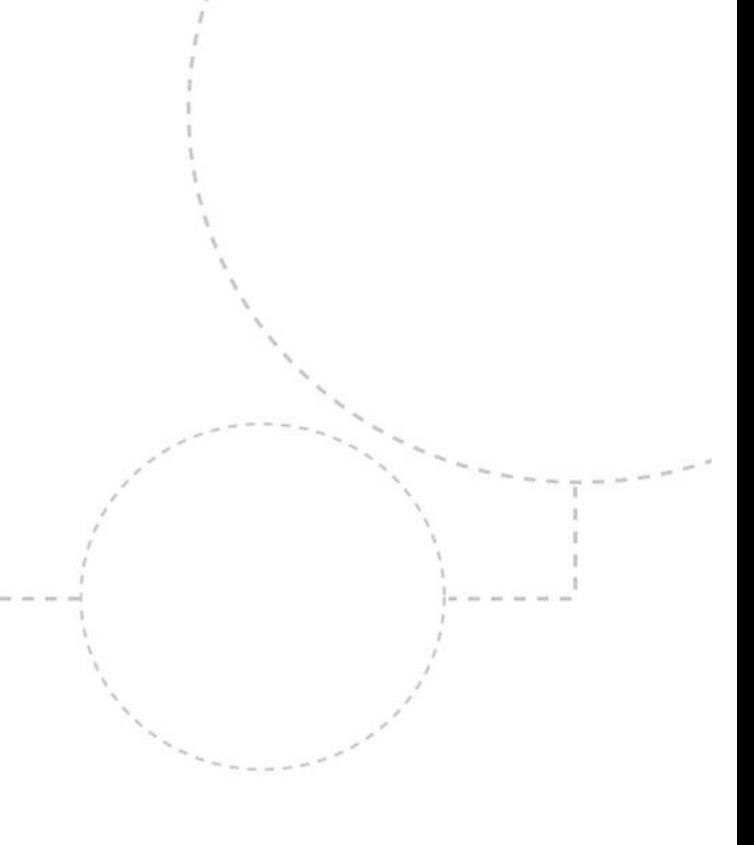

## Intro to PS 4: Symbol tables

- Organize identifiers and strings so that we can resolve them to memory locations in the finished program
- Variable names and function names are text strings, we need to index a table based on those
- Skeleton includes a **hash table** implementation, **tlhash**

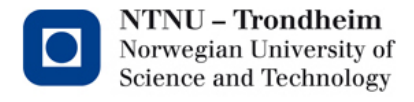

#### Hash tables in C: tlhash

- The standard library has a hash table implementation, but its reception has been mixed.
- The provided **tlhash.[h|c]** (typeless hash) is a simple implementation

(You can make your own if you don't like this implementation, but it is not required; implementing hash tables is a topic for another course)

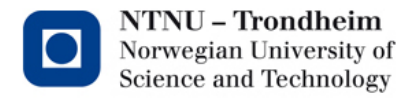

## Hash tables in C: tlhash

- tlhash interface to handle **tlhash\_t** struct
	- **Initialize**
	- **Finalize**
	- **Insert**
	- Lookup
	- Remove
	- Obtain all keys
	- Obtain all values
- Keys and values are just void pointers, managing what type they point to is for the calling program to care about

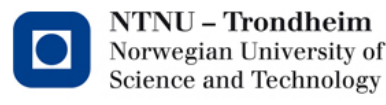

## Hash tables in C: tlhash

(Library) function(s) of the week™

- tlhash interface to handle **tlhash\_t** struct
	- Initialize
	- Finalize
	- Insert
	- Lookup
	- Remove
	- Obtain all keys
	- Obtain all values
- Keys and values are just void pointers, managing what type they point to is for the calling program to care about
- Example usage in **ir.c**. OBS: Not relevant for the actual solving of the assignment, only intended to show usage

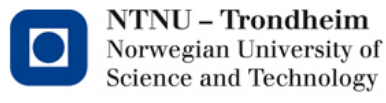

## symbol t struct

• Entry in hash table, and links to the **entry** field in AST nodes.

```
typedef struct s \{char *name; // Symbol name
   symtype_t type; // Type
```

```
node_t *node; // Pointer to node in AST
size_t seq; // Sequence number
size_t nparms; // Number of parameters (function)
```

```
tlhash_t *locals; // Local symbol table (function)
```

```
}    symbol_t;
```
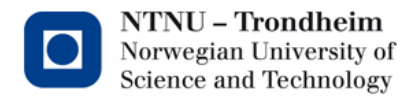

## symbol t struct

- Name : Name of symbol
- Type : Function, global var, parameter or local var
- Node: Root node of function
- Seq : Sequencing number (not for global vars)
- Param : Parameter count for functions
- Locals : Local symbol table for functions

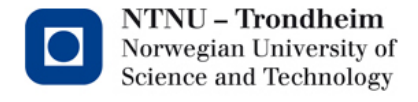

#### TODO: Globals and functions

- Main function calls **create\_symbol\_table**, your origin for the following tasks
- Skeleton declares a global symbol table: **global\_names**
- Fill with symbol t structs for functions and gobal vars (implement **find\_globals**)
- Functions need their own name table, it can already be filled with parameter names
- Functions also link to their tree node (so we can traverse a function's subtree, given its name)
- Number functions and parameters (seq)

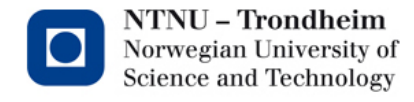

#### TODO: Locals

- Traverse each function's subtree, resolve names and string within its scope (implement **bind\_names**)
- Both entering declared names into its local table, and linking used names to the symbol they represent
- Look up used identifiers first locally, then globally
- Create global index of string literals
- Sequence numbers should be assigned **by the order of appearance**, parameters coming first

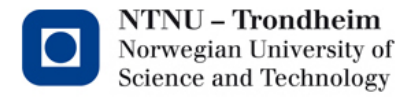

## TODO: Print and destroy symtab

- Implement **print\_symbol\_table** to display your table
- Lastly, free up all allocated memory (implement **destroy\_symbol\_table**)

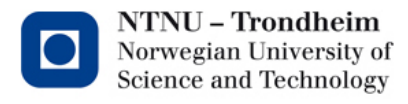

## Global index of string literals

- String literals are static data and are used only once, in the node representing them
- The node currently contains a pointer to the string at the data element
- In code generation we want to write out all strings at once, so
	- Add the pointer ti the global **string\_list**
	- Keep a count of strings: **stringc**
	- Remember to grow the table as needed
	- Replace the node's data element with the list index of the string it used to hold

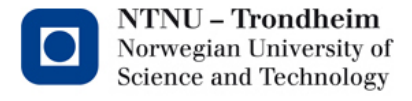

## Global index of string literals

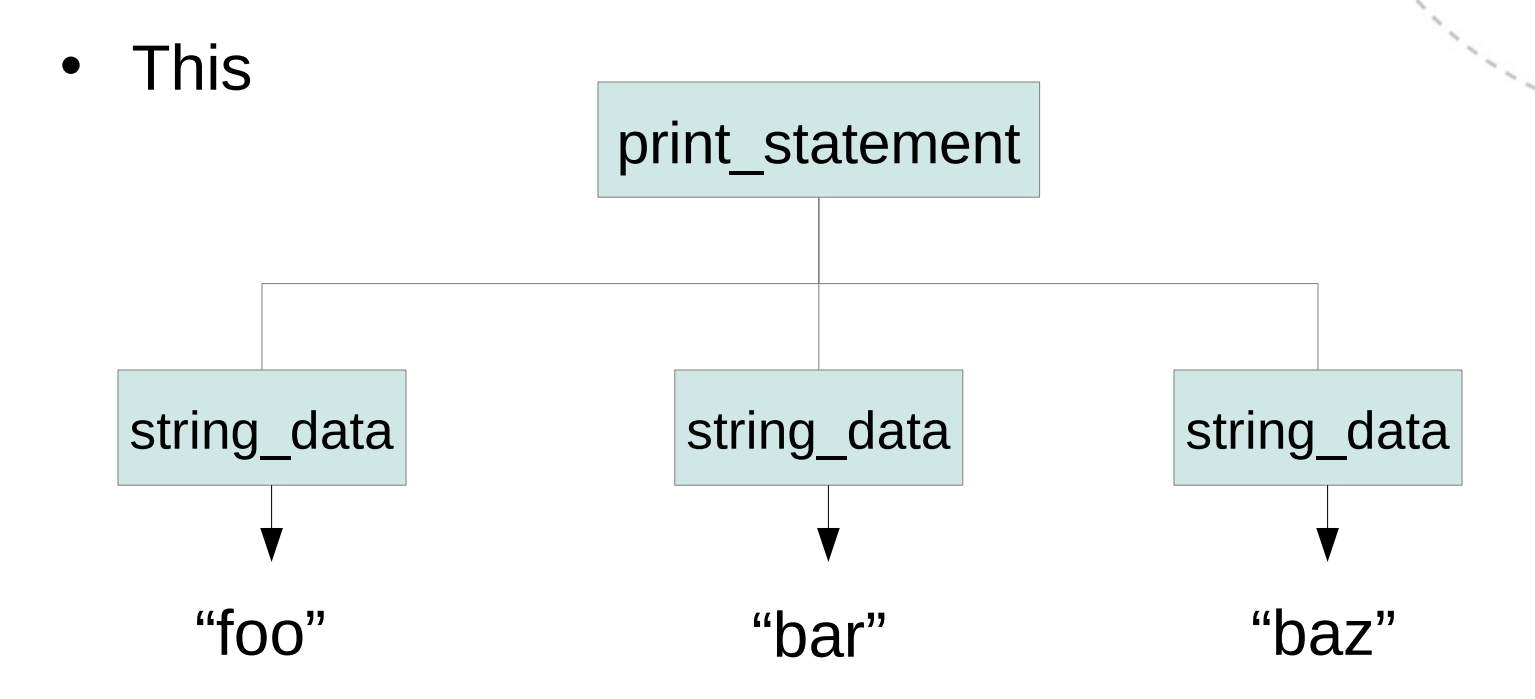

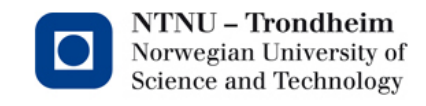

## Global index of string literals

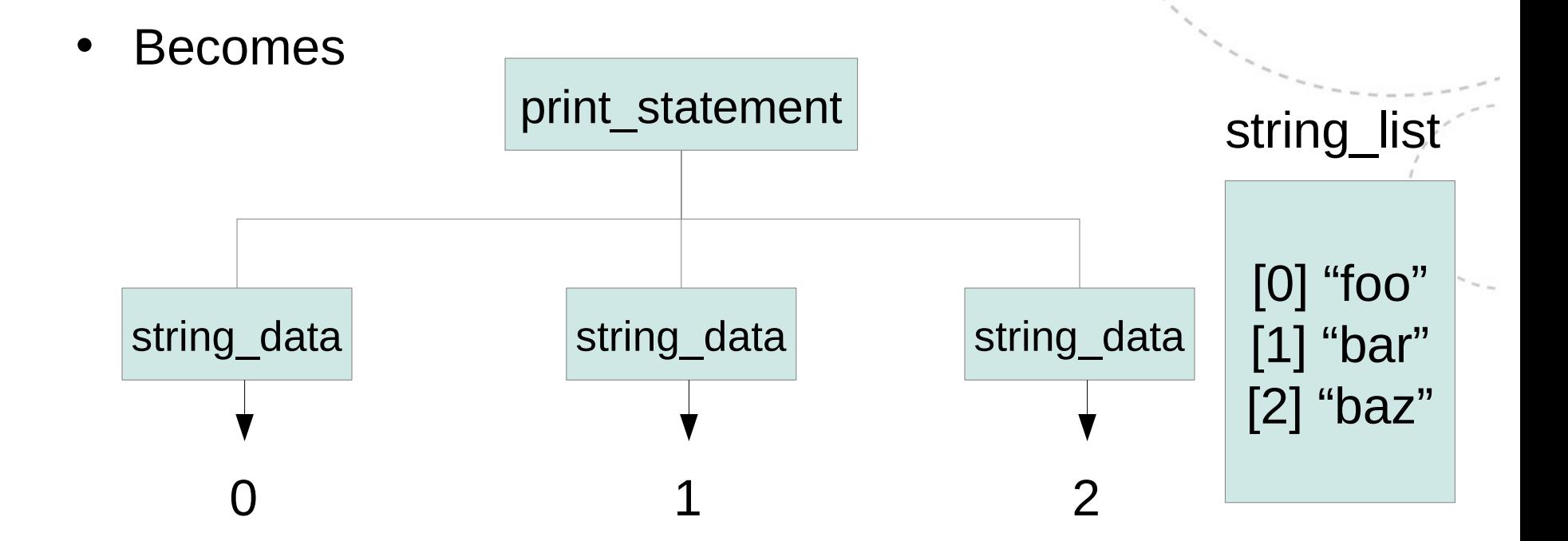

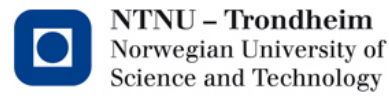

## Local name tables

• In the end, we want them in a single table:  $local #0: x$ local #1: y local #2: z local #3: x local #4: y

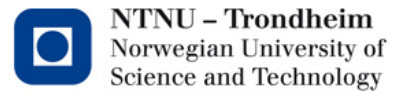

## Local name tables for blocks

- Only temporarily
	- While traversing the inner block, looking up "x" should result in the symtab entry for local #3
	- When exiting the block, we go back to expecting local  $#0$  for "x"
- We can use a stack for temporary hash tables
	- Push a new one when entering a block
	- Insert locally declared names, make them point onwards to the real symtab entry
	- Look up names in a bottom-up fashion
	- Pop temp table when exiting block
- Naming does not matter after linking is done, but number local variables so that we can tell inner and outer symbols apart

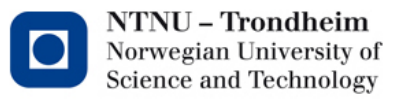

# Minor tips

- -h flag to show options. Newly added are
	- $-$  -u : If you prefer the old tree print over the student contribution demonstrated on Piazza
	- -s : Invokes print\_symbol\_table
- You are welcome to declare more internal helper functions to keep your code from become one giant and messy singleton function

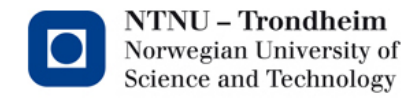

## Scores and such

- Full marks for successful run and correct sequencing
- Partial marks for an attempt, depending on how much has been done and how much is working
- Zero (but approved) for handing in blank
	- Encourage everyone to **try** everything, and worst case comment some notes about what you would have done
- How much do they *really* count? 1/100 on PS4 is 1/1000 in the course.
	- You can't numerically exclude yourself from getting an A by losing points on this assignment alone
- Start early, lots of work to be done

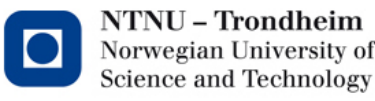